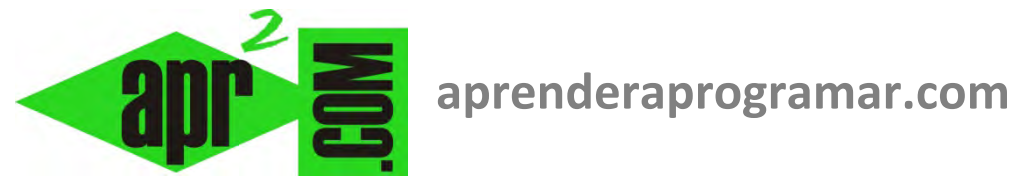

# **Ejercicio con diseño top-down y abstracción en la programación. Ejemplo resuelto ecuación cuadrática. (CU00227A)**

## **Sección: Cursos Categoría: Curso Bases de la programación Nivel II**

**Fecha revisión: 2024** 

**Autor: Mario R. Rancel** 

**Resumen: Entrega nº 26 del Curso Bases de la programación Nivel II**

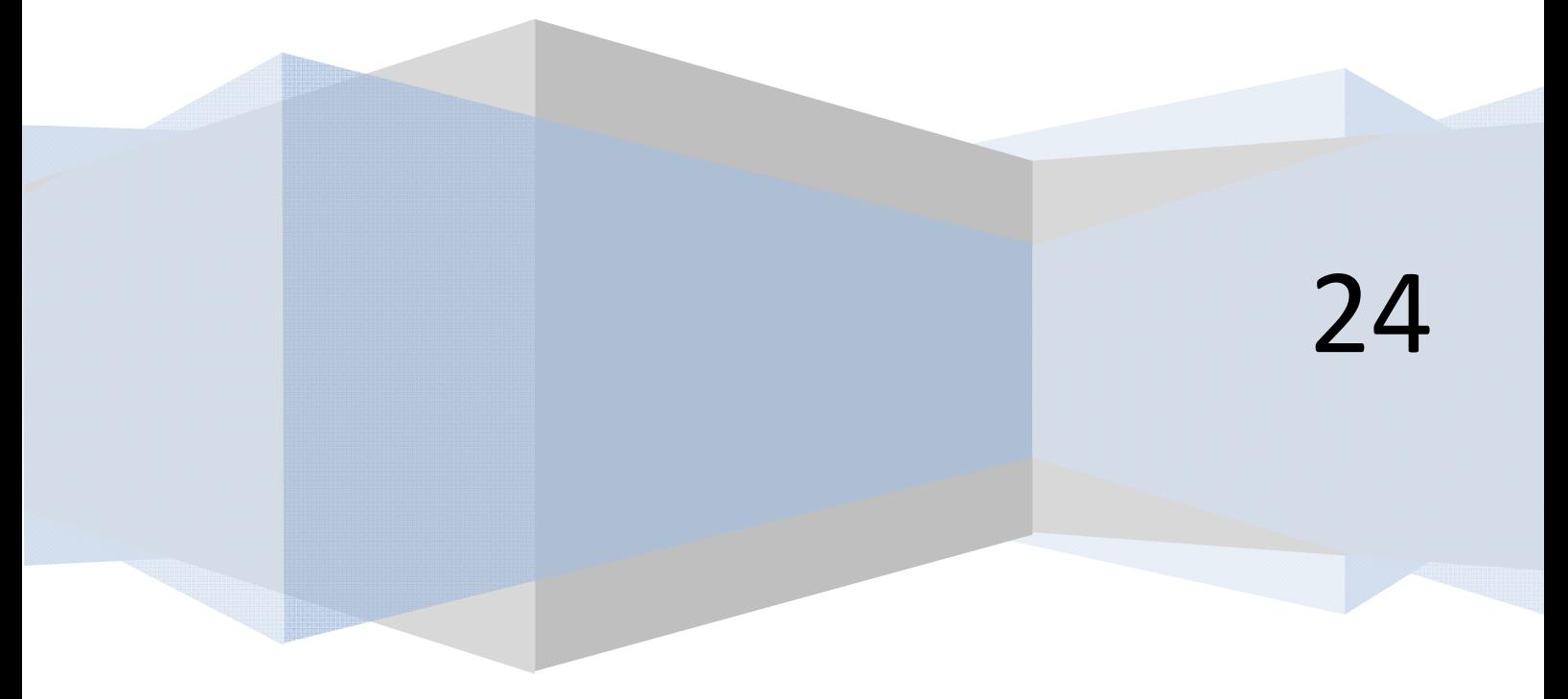

#### **EJERCICIO CON DISEÑO TOP-DOWN Y ABSTRACCIÓN EN LA PROGRAMACIÓN**

Desarrollar un esquema descendente para el problema de solucionar la ecuación cuadrática (de grado dos) tipo *ax2 + bx + c = 0*

### **SOLUCIÓN**

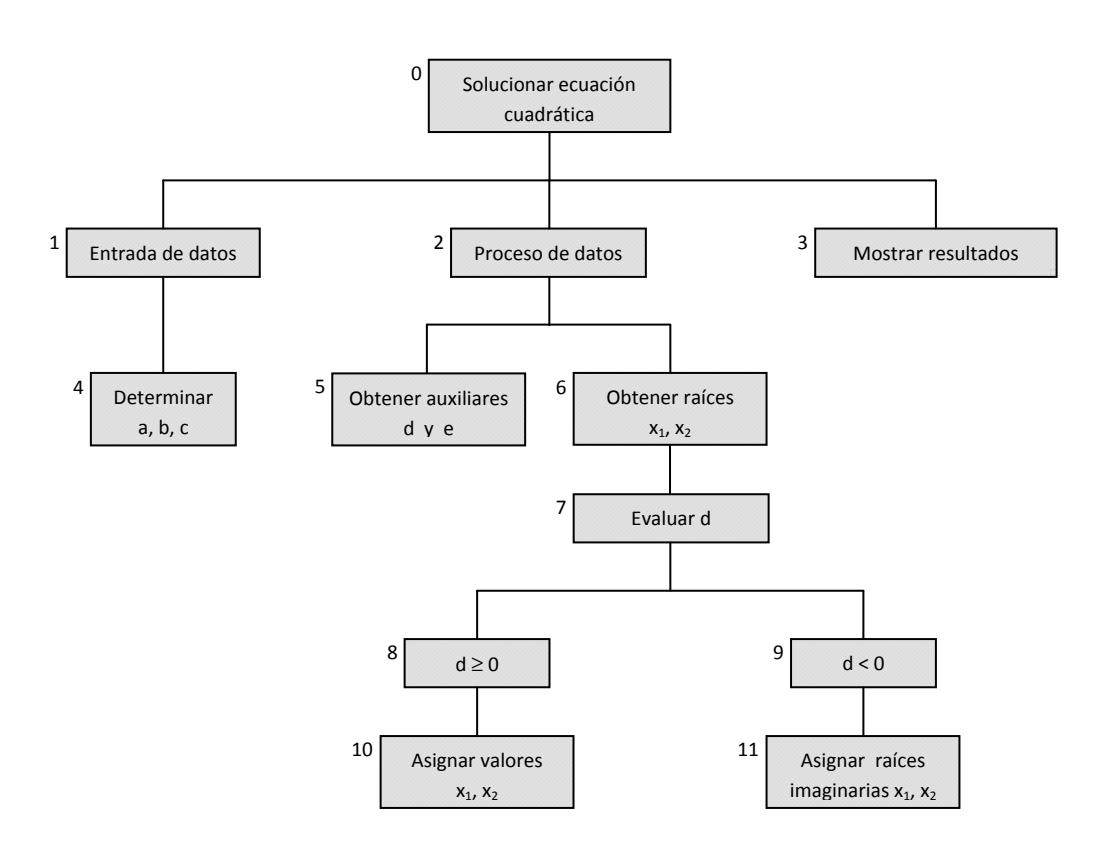

*Comentarios*: El nodo "Mostrar resultados" no se ha descompuesto porque se considera que es suficientemente elemental. En cambio, entrada de datos siendo también bastante elemental, se ha explicitado como "Determinar a, b, c" porque el programador lo estimó conveniente.

Se entiende que al dejar el nodo 5 sin desarrollo el programador comprende perfectamente lo que supone y puede programarlo sin problema. Si no fuera así lo habría descompuesto en partes componentes.

La organización del esquema podría haber variado en función de los criterios del programador. Por ejemplo:

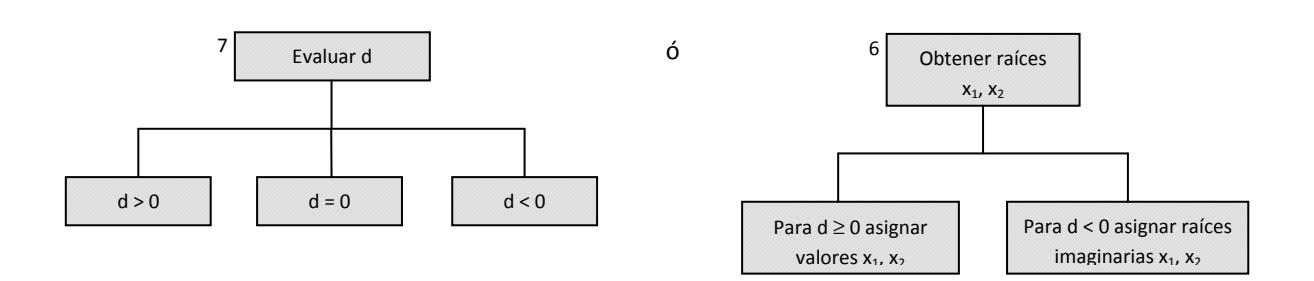

#### **Próxima entrega: CU00228A**

**Acceso al curso completo** en aprenderaprogramar.com -- > Cursos, o en la dirección siguiente: http://www.aprenderaprogramar.com/index.php?option=com\_content&view=category&id=36&Itemid=60